# **Centroid Crack [Latest 2022]**

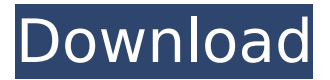

#### **Centroid Crack + Free Download**

Centroid is a plugin that enables you to easily and quickly draw the centroid of a polyline, 3d solid or region. Important note: This plugin requires Autocad 2008 or later to work properly. The plugin does not work well with some versions of Autocad prior to Autocad 2008 and you will get a warning message when starting to draw. \* Plugin only works with actual Autocad drawing features (not in nonphysical view) - Centroid find and measurement function (relate to actual Autocad drawing functions) - AutoCad drawing result may work in non-physic context, but it is a non-supported function A few years ago I started playing around with vst plugins. After a long period of time this vst plugin is finally available for public use. It is a simle vst plugin that activates by L.I.F.T ui. A VST Plugin for Autocad 2010/2011 to draw a planar polyline with the ability to automatically create a mirror line to have a 3D look. The plugin is named Planar. It is very easy to use. Just drag the Planar Ctrl and it will draw the first planar line of a drawing on a drawing canvas and set the position of the initial 3D line. I created this software to use in my mechanical CAD work because I needed a free tool to quickly get the cross sections view of various parts of the work. The drawings go in the folder for the part and then run the batch file from the folder. The batch file goes through all the drawings and plots the cross sections and saves them as a cross section list. If you want the cross sections to show all the geometries then you have to also use the batch file "allsections". A module for Autocad that is needed for semiconductor industry engineers to create a design module of the gate array part of their design. The module is called SmartGate. It is a VB module that enables you to create a circuit design of a gate array. The gate array module has different sub-modules, so first you have to create a main module for your gate array part. Then you can add the other sub-modules, like the standard cell module. The GEDE (ACAD Plug-in for Environment) Extension, from shanoor Adam, allows to draw, edit and modify a PLANAR polyline with

#### **Centroid Torrent (Activation Code)**

The program calculates center of gravity, center point of polygon or contour. To run... Create new drawing in which to place the extension. Navigate to the Point of Origin (Pointer) of the drawing. Press the Printer Icon. If the printer is not already "On" select "Set Current Printer Pointer Center" Press the "Start" Tab. Select your drawing from the group box. Press the S button on your keyboard. Optionally, you may connect the extension to the AutoCAD I/O device using the "Test Connection" command. Press the OK button. Centroid Free Download will prompt you to save the drawing. You can select to save either the completed drawing or the file path to the drawing. Options allow you to control where the Origin is located, and the Draw Object from which to calculate the Origin. These options control how the Origin is calculated. If you do not wish to use the AutoCAD I/O device or want to set the Origin from outside the Program you can use the option settings to change these functions. To use these options you will need to set the Origin first by pressing the S button on your keyboard. Manage/View/Add Drawing: This option is designed to aid you in the organization of the

drawing in which to place the extension. It is most useful in that it allows you to place the extension in the drawing you are currently working on. The path to the program is determined by the settings in the options menu. Load/Unload: Load the program and then Unload the program. The way you unload the program may be either by closing the program or by placing the program in the AutoCAD "Add/Remove Menu". Test Connection: If you are using the AutoCAD I/O Device this option will connect the extension to the device in order to check the connection. The testing will not leave the drawing. Load: If you are using the AutoCAD I/O device this option will load the program and connect the extension to the device in order to check the connection. Unload: If you are using the AutoCAD I/O device this option will disconnect the extension from the device and unload the program. To open the program place the extension in a drawing that is not in the "AutoCAD " b7e8fdf5c8

## **Centroid Crack+**

Write a center of gravity from a polyline, 3D solid or region. Use the centroid to easily center lines and solids on a axis, view the results and quickly generate dimensions for a drawing. Centroid creates the CG point with the vector of the centroid's direction. Add the center of gravity of a polyline. Use the added middle point for a 3D solid. Create a center of gravity of a region. Centroid visualization: A centroid is represented by a small star at the point where it was calculated. Counterhold a 3D model with relative grasp with this extension. When 3D model would be moved with pinching operation, the top point of the model is grabbed and the rotation of the grab point would be saved on the model's Y-axis. Usage of the extension: Open your 3D model and then select the extension. Grab a grab point at the surface of the model. Then, press CTRL+SHIFT+R and you will see the 3D model with the grab point. Complete the complete vector, section and raytracing functionality in CudaRasterizer by combining the power of CUDA with CudaRasterizer. With CudaRasterizer, you can quickly create full-functional raytracing applications and put in your CudaRasterizer then, you would create a full-function CudaRasterizer application. The CudaRasterizer is a C++ class library that enables you to read and write animation data in an Layers feature The geometry is placed in layers. The shapes can be placed in the Order in list The layers are placed in order in the list. The order is kept in the display list. Grid Layers can be displayed in grid. The shape meshes are checked at the center of each cell. Mouse and Goto XY Shape meshes are placed into layers at the mouse cursor location and then at the center of the shape mesh. External Tools There is a button on the toolbar that allows you to switch between the view layers on the scene list. Object Move Insert an object mesh. Now press Ctrl+SHIFT+J, and you'll see the next frame object in the scene list. To return to the first frame, press ESC. Insert a Group You can insert a group. A group is a collection of objects.

### **What's New In Centroid?**

\* Extends the Autocad standard function. \* Works with any polyline, 3D solid or region. \* Shows automatically the text coordinates of the CG. \* Can be used from any part of your drawing. \* Prints automatically the image of the area of the zone of interest. \* Can be combined with other functions of the extension to generate a non-vertical and non-symmetrical CG. \* Can be combined with other functions of the extension to generate a non-vertical and non-symmetrical CG. Supported features: \* Automatically sets or resets the Stored value of the dialog. \* The position of the center of gravity is automatically saved. \* Available in all languages. System Requirements: \* Autocad 2010 or greater \* VLX Extentions About: \* The VLX extension is distributed under the GNU GENERAL PUBLIC LICENSE, version 3. \* This extension is totally Free software! This extension allows you to use CAD properties for a function. The EXTREMENIST extension supports the FUNCTION property of the AutoCAD 2000 and later. Install: Download the Win32 version of the extension. When you install, it will add a 'STORED property' for the function that creates the extension. Double click on the property you created and change the value. Then click on the OK button to save. In ACD 2000, you have to do this using the Extention Manager. The EXTREMENIST extension can be used in other versions of AutoCAD that support property functions: \* Autocad 2000 (Add-on not installed) \* Autocad 2003 (Add-on not installed) \* AutoCAD 2004 (Add-on not installed) \* AutoCAD 2006 (Add-on not installed) \* AutoCAD 2009 (Add-on not installed) \* AutoCAD 2011 (Add-on not installed) \* AutoCAD 2013 (Add-on not installed) \* AutoCAD 2014 (Add-on not installed) Extend this function for drawing structures or images to be rotated on the 3D model. This extension adds a dialog to automaticaly rotate 3D images and 3D structures. Example: Extension creates a dialog that allows you to rotate 3D images and 3D structures. You can resize the dialog and you can choose to rotate the

## **System Requirements For Centroid:**

OS: Windows XP/Vista/7/8 (32 bit or 64 bit) Processor: 1.0 GHz Processor Memory: 512 MB RAM Graphics: 256MB Video Graphics Card Hard Drive: 750 MB of free space Installation: Open the package and run the installer It will automatically detect the hardware that you have and show you a screen which will allow you to install the game. After the installation process has completed you will have a WinPE (Windows Pre-installation Environment) that you can use

Related links:

[https://l1.intimlobnja.ru/wp-content/uploads/2022/07/usb\\_worm\\_protection.pdf](https://l1.intimlobnja.ru/wp-content/uploads/2022/07/usb_worm_protection.pdf) <https://www.taxconsult.be/en/system/files/webform/jobs/ovulation-calendar.pdf> [https://transitdamagerepairs.com/wp](https://transitdamagerepairs.com/wp-content/uploads/2022/07/Autodesk_Infrastructure_Design_Suite_Premium.pdf)[content/uploads/2022/07/Autodesk\\_Infrastructure\\_Design\\_Suite\\_Premium.pdf](https://transitdamagerepairs.com/wp-content/uploads/2022/07/Autodesk_Infrastructure_Design_Suite_Premium.pdf) [http://www.visitmenowonline.com/upload/files/2022/07/DpiJNvSCHMwEN1mNdbvI\\_04\\_65f327ee3afac](http://www.visitmenowonline.com/upload/files/2022/07/DpiJNvSCHMwEN1mNdbvI_04_65f327ee3afac3ae5472682de7db7dc3_file.pdf) [3ae5472682de7db7dc3\\_file.pdf](http://www.visitmenowonline.com/upload/files/2022/07/DpiJNvSCHMwEN1mNdbvI_04_65f327ee3afac3ae5472682de7db7dc3_file.pdf) <https://ethandesu.com/softambulance-free-eraser-crack-full-version/> <http://myquicksnapshot.com/?p=19023> <https://www.calstatela.edu/system/files/webform/cailbene279.pdf> <http://www.kenyasdgscaucus.org/?p=10360> <http://www.sinopeccanada.com/system/files/webform/applications/favorite-web-cams.pdf> <https://healthyimprovementsforyou.com/mail-mode-crack-registration-code-free-mac-win/> https://sellandbuyitsolution.com/wp-content/uploads/2022/07/Havok\_Content\_Tools\_Crack\_Serial\_N umber Full Torrent Free Download Latest 2022.pdf [https://startclube.net/upload/files/2022/07/yTobpfRlqaFvwCGgLRCb\\_04\\_c4d399ee343edae0b3db983](https://startclube.net/upload/files/2022/07/yTobpfRlqaFvwCGgLRCb_04_c4d399ee343edae0b3db9833e17a155b_file.pdf) [3e17a155b\\_file.pdf](https://startclube.net/upload/files/2022/07/yTobpfRlqaFvwCGgLRCb_04_c4d399ee343edae0b3db9833e17a155b_file.pdf) <https://www.pooldone.com/gameswift-12-5-1-crack-product-key-free-final-2022/> <https://www.digcat.com/sites/digcat.com/files/webform/supportdocs/harmbjor931.pdf> <https://www.cameraitacina.com/en/system/files/webform/feedback/ellyotyl409.pdf> [https://networny-social.s3.amazonaws.com/upload/files/2022/07/vzueDI3RQVuJIvjgyD6N\\_04\\_0f9eb87](https://networny-social.s3.amazonaws.com/upload/files/2022/07/vzueDI3RQVuJIvjgyD6N_04_0f9eb87d770e54ffaf35c5fdbd19e99d_file.pdf) [d770e54ffaf35c5fdbd19e99d\\_file.pdf](https://networny-social.s3.amazonaws.com/upload/files/2022/07/vzueDI3RQVuJIvjgyD6N_04_0f9eb87d770e54ffaf35c5fdbd19e99d_file.pdf) <https://thebakersavenue.com/apexsql-recover-free-download-x64/> <http://letnuwa.yolasite.com/resources/RealtimeBoard--Serial-Number-Full-Torrent-Free.pdf> <https://www.periodicoconstituyente.org/disk-space-recovery-wizard-crack-with-key-3264bit/> <http://sourceofhealth.net/2022/07/04/emissary-crack-free-download-pc-windows/>